# binils.com - Anna University, Polytechnic & Schools **Free PDF Study Materials**

### Catalog

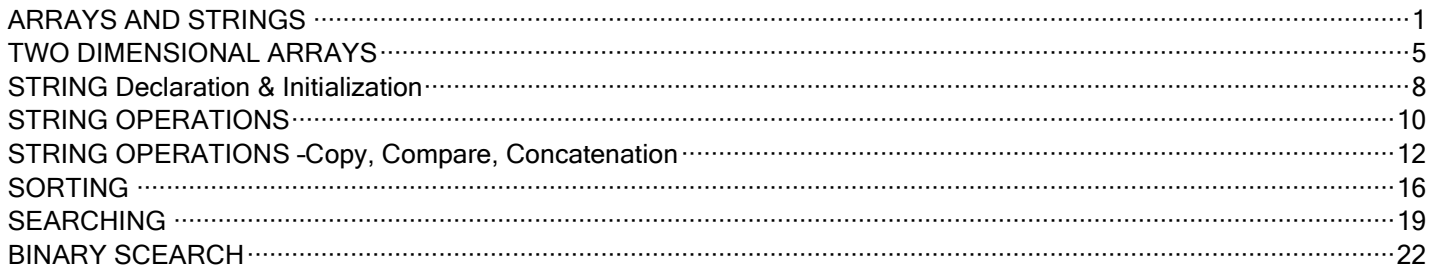

# binils.com

binils - Android App binils - Anna University App on Play Store

### **ARRAYS AND STRINGS**

### **INTRODUCTION TO ARRAYS:**

<span id="page-1-0"></span>An array is a collection of homogeneous (similar) data items that are stored under one common name. Individual data item (array elements) in an array is identified by index or subscript enclosed in square brackets with array name. com – Free Anna University, Polytechnic, School Study Materials<br>
ARAYS AND STRINGS<br>
ARAYS AND STRINGS<br>
ARAYS AND STRINGS<br>
Notice The acceleration of homogeneous (similar) dua iense that are stored under one<br>
common nume.

 $\checkmark$  Array elements can be integers, floating point numbers and so on, but they must be the same type and same storage class.

### **Features of Array**

- $\checkmark$  An array is a derived data type. It is used to represent a collection of elements of the same data type.
- $\checkmark$  Array elements are counted from 0 to size-1.
- $\checkmark$  The elements can be accessed with array name and the index. The index specifies the position of the element.
- $\checkmark$  The elements in an array are stored in continuous memory location. The starting memory location is represented by the array name and it is known as the base address of the Array.

### **Advantageof Array**

- **1) CodeOptimization:** Less code to the access the data.
- **2) Easytotraversedata**: By using the for loop, we can retrieve the elements of an array easily.
- **3) Easytosortdata**: To sort the elements of array, we need a few lines of code only.
- **4) RandomAccess**: We can access any element randomly using the array.

### **Types of array**

Arrays can be classified into

- $\checkmark$  One Dimensional Array
- $\checkmark$  Two Dimensional Array
- $\checkmark$  Multi Dimensional Array

binils – Android App

### **ONE DIMENSIONAL ARRAY**

If the array has only one subscript then it is called one dimensional or single dimensional array. An array is a collection of homogeneous (similar) data items that are stored under one common name.

Characteristics of One Dimensional Array

- $\checkmark$  Array size must be positive number.
- $\checkmark$  Array elements are counted from 0 to size-1.
- $\checkmark$  String arrays are terminated with null character ('\0').

### **Declaration of an Array**

Arrays must be declared before they are used so that the compiler can allocate space for them in memory.

### **Syntax for array declaration**

data type array\_name [size];

- o The data type specifies the array elements data type.
- o Size indicates the maximum number of elements that can be stored in the array.

### **Example**

The above array declaration represents the array name is height, we can store a maximum of 10 elements and the array elements are floating point data type.

## **Different data type declaration of array**

float height [10];

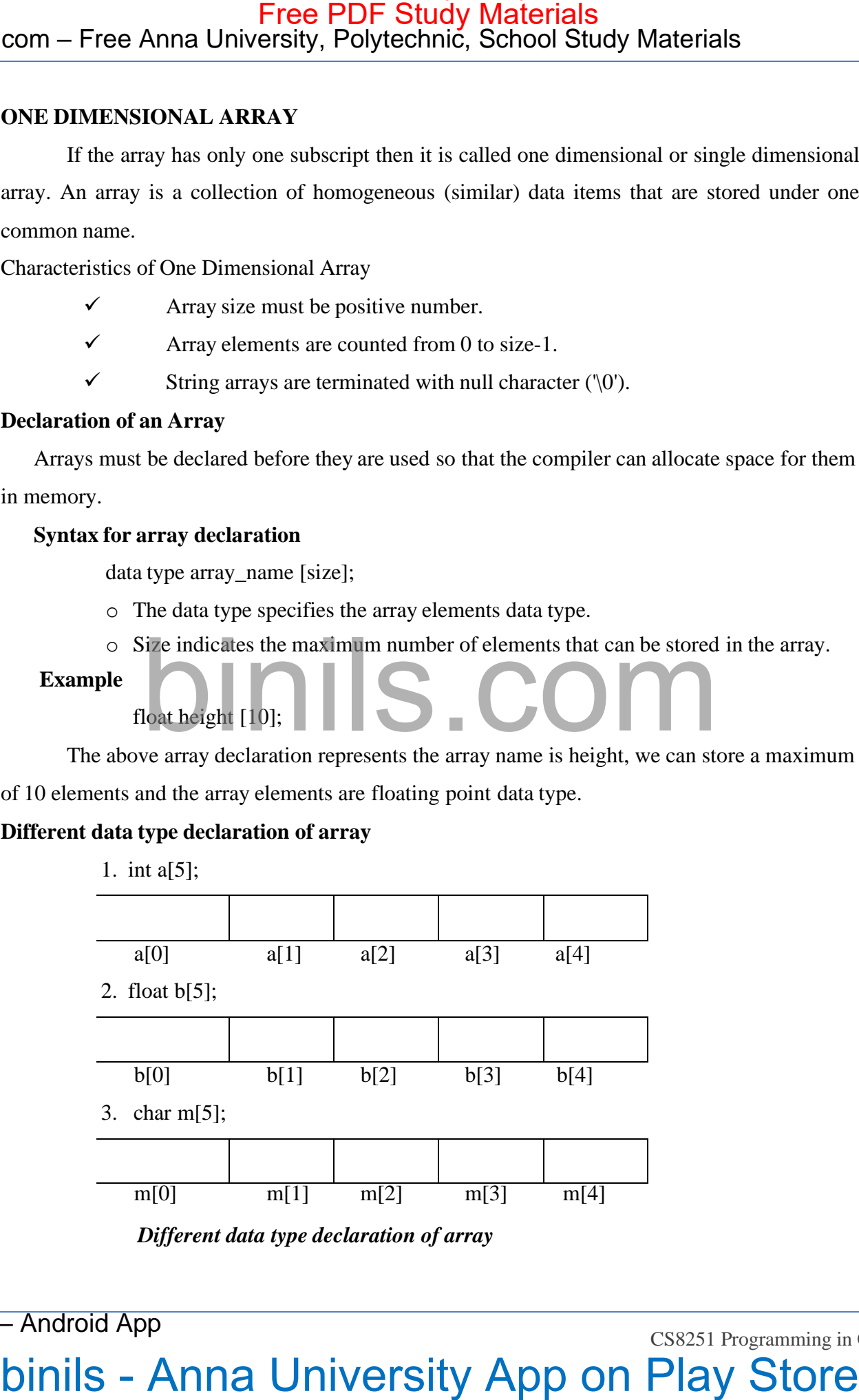

*Different data type declaration of array*

binils – Android App

### **Array Initialization**

The array elements can be initialized when they are declared otherwise they will take garbage values.

### **Compile time initialization**

Arrays can be initialized at compile time.

### **Syntax:**

data type array name [size] = {value 0, value 1, . . . , value n-1)

The initialized values are specified within curly braces separated by commas.

### **Example:**

int Marks  $[3] = \{70, 80, 90\};$ 

This statement declares the variable Marks as an array of 3 elements and will be assigned the values specified in list as below.

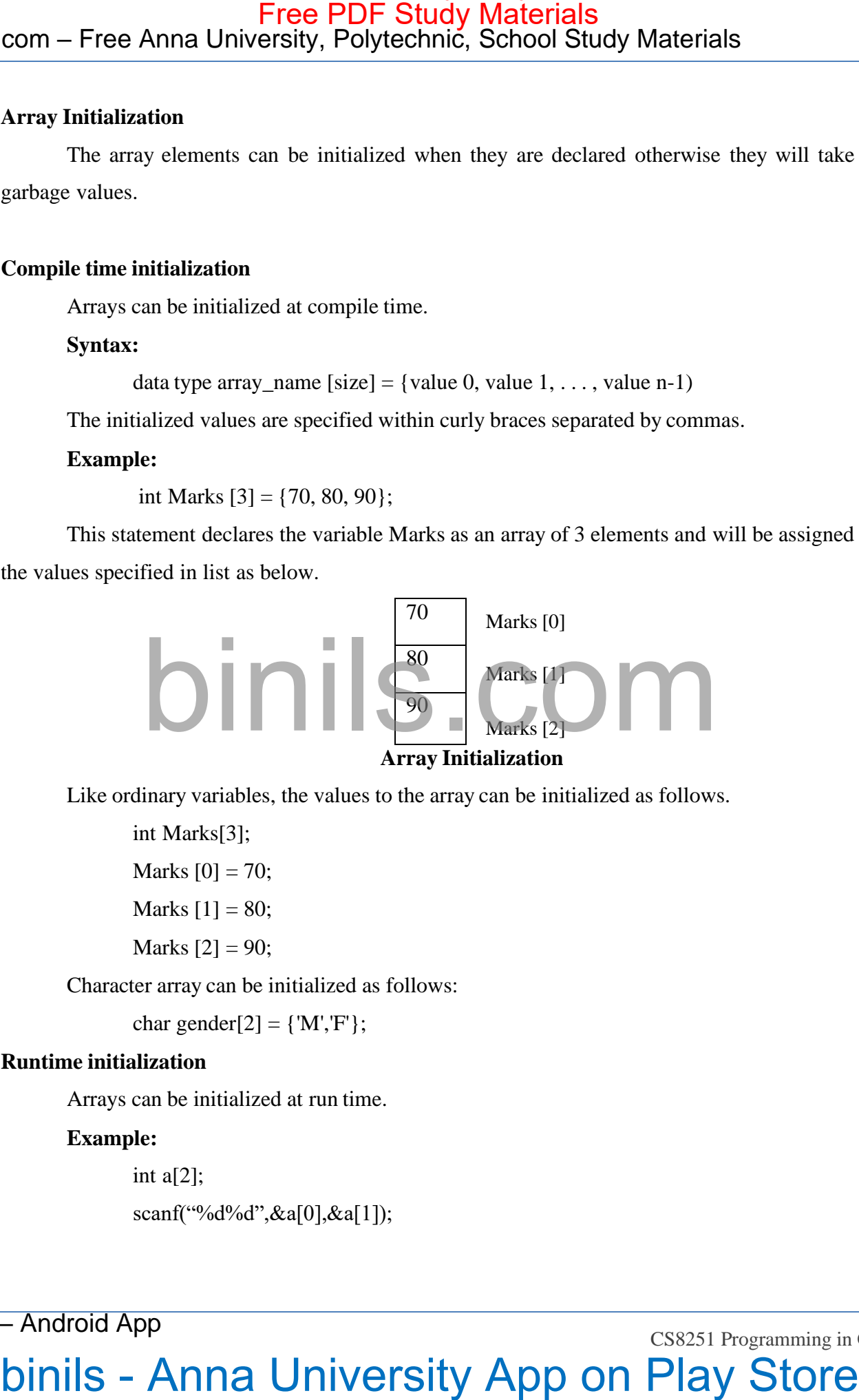

Like ordinary variables, the values to the array can be initialized as follows.

int Marks[3]; Marks  $[0] = 70$ ; Marks  $[1] = 80;$ Marks  $[2] = 90$ ;

Character array can be initialized as follows:

char gender[2] =  $\{^{\prime}M',^{\prime}F'\};$ 

## **Runtime initialization**

Arrays can be initialized at run time.

## **Example:**

int  $a[2]$ ;

scanf("%d%d",&a[0],&a[1]);

binils – Android App

**Binils.com – Free Anna University, Polytechnic, School Study Materials**<br>Binils.com – Free Anna University, Polytechnic, School Study Materials binils.com - Anna University, Polytechnic & Schools

### **Program: Calculate the average marks of the student**

```
# include<stdio.h>
                        #include<conio.h>
                        void main()
                        {
                                    int m[5],i, sum=0,n;
                                    float avg;
                                    printf("enter number of subject \n");
                                    scanf("%d",&n);
                                    printf("enter marks \langle n" \rangle;
                                    for(i=0;i< n;i++){
                                                scanf("%d", \&m[i]);}
                                    for(i=0;i< n;i++)sum=sum+m[i];
                                    avg=(float)sum/n;
                                    printf("average=%f",avg);
                                    getch()
                        }
com – Free Anna University, Polytechnic, School Study Materials<br>
Program: Calculate the average marks of the student<br>
\frac{1}{\sin(\cosh x \cos \theta)}<br>
\frac{1}{\sin(\cosh x \cos \theta)}<br>
\frac{1}{\sin(\cosh x \cos \theta)}<br>
\frac{1}{\sin(\cosh x \cos \theta)}<br>
\frac{1}{\sin(\cosh x \cos \theta)}<br>
\frac
```

```
Output:
```

```
Enter number of subject
5
Enter marks of students
55
60
78
85
90
Average=73.6
```
binils – Android App

### <span id="page-5-0"></span>**TWO DIMENSIONAL ARRAYS**

If the array has two subscripts then it is called two dimensional array or matrix. Two dimensional arrays are used in situation where a table of values needs to be stored. A 2D array is an array of 1-D arrays and can be visualized as a plane that has rows and columns. com – Free Anna University, Polyschnic, School Study Materials<br>
Wo DIMENSIONAL ARRAYS<br>
If the array has two subscripts then it is called two dimensional array or matrix. Two<br>
dimensional arrays are used in simulon where a

### **Declaration**

Two dimensional arrays must be declared before they are used so that the compiler can allocate space for them in memory.

### **Syntax for declaration**

datatype array\_name [row size] [col size];

- The data type specifies the array elements data type.
- rowsize indicates the size of row
- colsize indicates the size of column

### **Example**

int matrix[5] [5];

char name[10] [20];  $\frac{1}{10}$  rows 20 columns

The above array declaration represents the array name is height, we can store a maximum of 10 elements and the array elements are floating point data type.

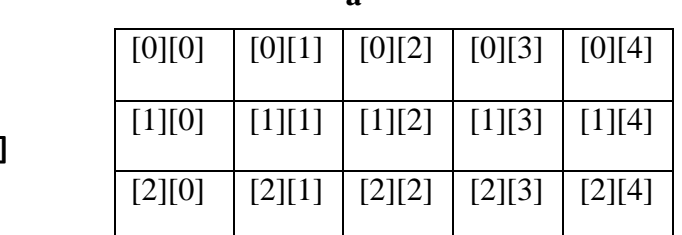

**a**

**a[3][5]**

### *Memory layout representation*

### **Initialization**

The array elements can be initialized when they are declared otherwise they will take

garbage values.

### **Compile time initialization**

Arrays can be initialized at compile time.

### **Syntax**

datatype array\_name [row size] [col size]; = {value 0, value 1, ..., value n-1};

binils – Android App

The initialized values are specified within curly braces separated by commas.

### **Example:**

int matrix[3][5] = {  $\{2, 6, 7, 8, 9\}$ , {10, -50, 3,5,6}, {2,4,6,8,20} };

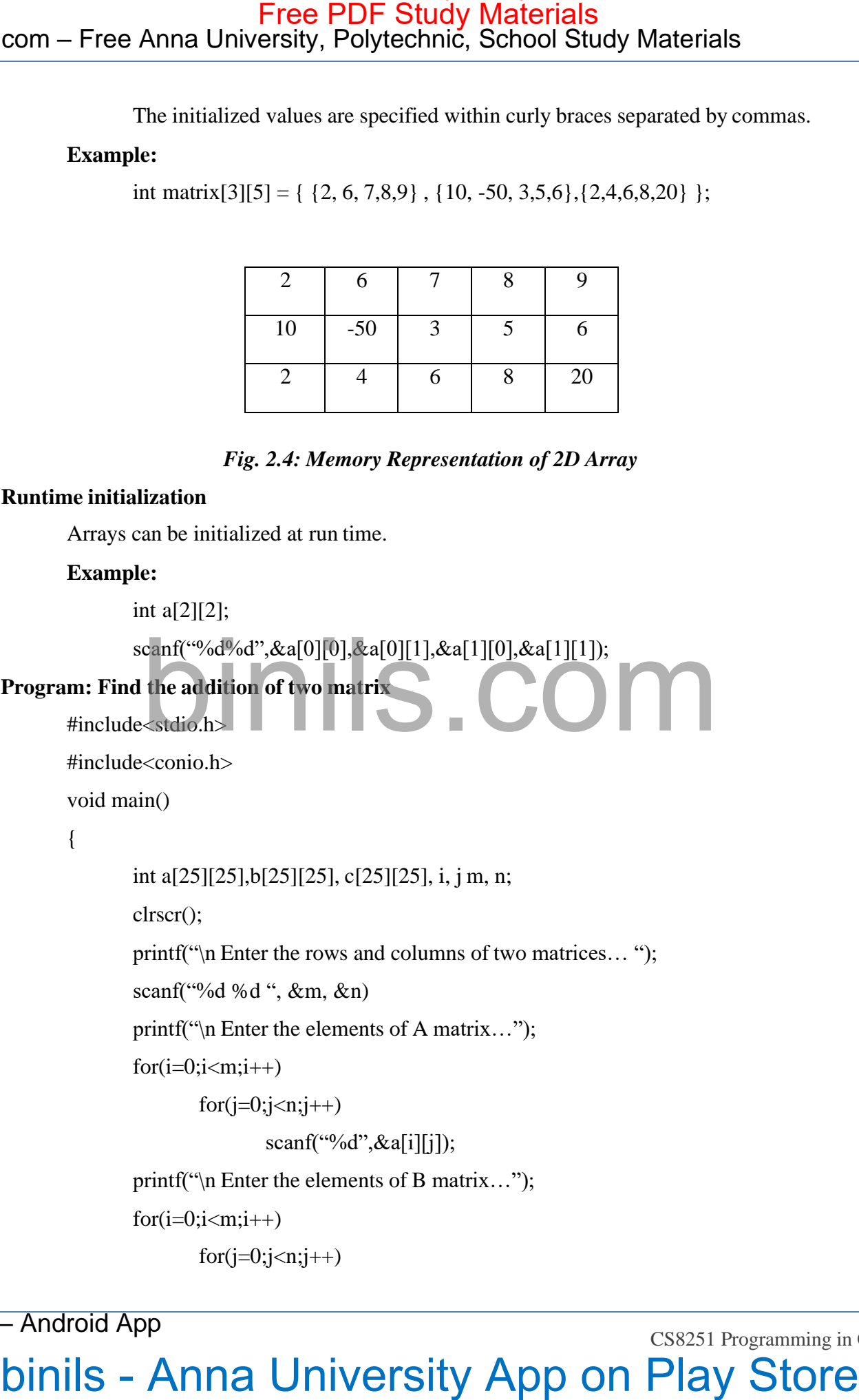

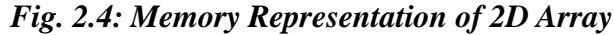

### **Runtime initialization**

Arrays can be initialized at run time.

### **Example:**

int a[2][2];

```
scanf("%d%d",&a[0][0],&a[0][1],&a[1][0],&a[1][1]);
```

```
Program: Find the addition of two matrix
```

```
#include<stdio.h>
```
#include<conio.h>

void main()

{

```
int a[25][25],b[25][25], c[25][25], i, j m, n;
```
clrscr();

printf("\n Enter the rows and columns of two matrices… ");

```
scanf("%d %d ", &m, &n)
```
printf("\n Enter the elements of A matrix…");

```
for(i=0;i<m;i++)
```
 $for(j=0;j\leq n;j++)$ 

 $\text{scanf}("%d",\&a[i][j]);$ 

printf("\n Enter the elements of B matrix…");

```
for(i=0;i<m;i++)
```

```
for(j=0;j\leq n;j++)
```
binils – Android App

```
scanf("%d", &\text{b[i][j]};for(i=0;i<m;i++)for(i=0; j < n; j++)c[i][j]=a[i][j]+b[i][j];printf("\n The addition of two matrices");
                for(i=0;i<m;i++){
                        printf("\langle n" \rangle;
                        for(j=0;j< n;j++){
                                 printf("\t %d",c[i][j]);
                         }
                }
                getch();
        }
Output:
        t:<br>Enter the rows and columns of two matrices…. 3 3
        Enter the elements of A matrix
                  1 2 3
                 4 5 6
                 7 8 9
        Enter the elements of B matrix
                 1 2 3
                 4 5 6
                 7 8 9
        The addition of two matrixes
                2 4 6
                8 10 12
                14 16 18
com – Free Anna University, Polytechnic, School Study Materials<br>
searn<sup>-19</sup> def . Billy-1913.<br>
fusti-biscorial - 1<br>
fusti-binils - Anna University Apple .<br>
print ("-an The addition of two matrices"):<br>
\lim_{x \to 0} \lim_{x \to 0} \
```
binils – Android App

### <span id="page-8-0"></span>**STRING Declaration & Initialization**

String is a collection of characters. In C language array of characters are called string. It is enclosed within double quotes. E.g. "INDIA" is a string. Each character of string occupies 1 byte of memory. The last character is always  $\sqrt{0}$ . com – Free Anna University, Polytechnic, School Study Materials<br>
STRING Declaration & Initialization<br>
String is a collection of character. In C language array of characters are called string,<br>
String is a collection of ch

### **Declaration of a String**

Strings can be declared like a one dimensional array.

**Syntax:**

char string\_name[size];

### **Example:**

char name[30]; char dept[20];

# **String Initialization** The string can be initialized as follows: char dept $[10]$  = "CSE";

OR

char dept $[] = \{C^{\prime\prime}, S^{\prime\prime}, E^{\prime\prime}, \cdots, E^{\prime\prime}\}$ ;

In the above example,  $\sqrt{0}$  is a null character and specifies end of the string. Here string is assigned character by character.

binils – Android App

# **Example Program :**

#include <stdio.h> int main() { char name[10]; int age; printf("Enter your first name and age: \n"); scanf("%s %d", name, &age); printf("You entered: %s %d",name,age); } binils - Anna University, Polytechnic, School Study Materials<br>
Example Program :<br>
binils of Control Control Control Control Control Control Control Control Control Control Control Control Control Control Control Control C

# **Output:**

Enter your first name and age: Hamsini 21

binils – Android App

### <span id="page-10-0"></span>**STRING OPERATIONS - Length**

### **String Handling / Manipulation Function:**

For string handling, we must include <string.h> header file in program

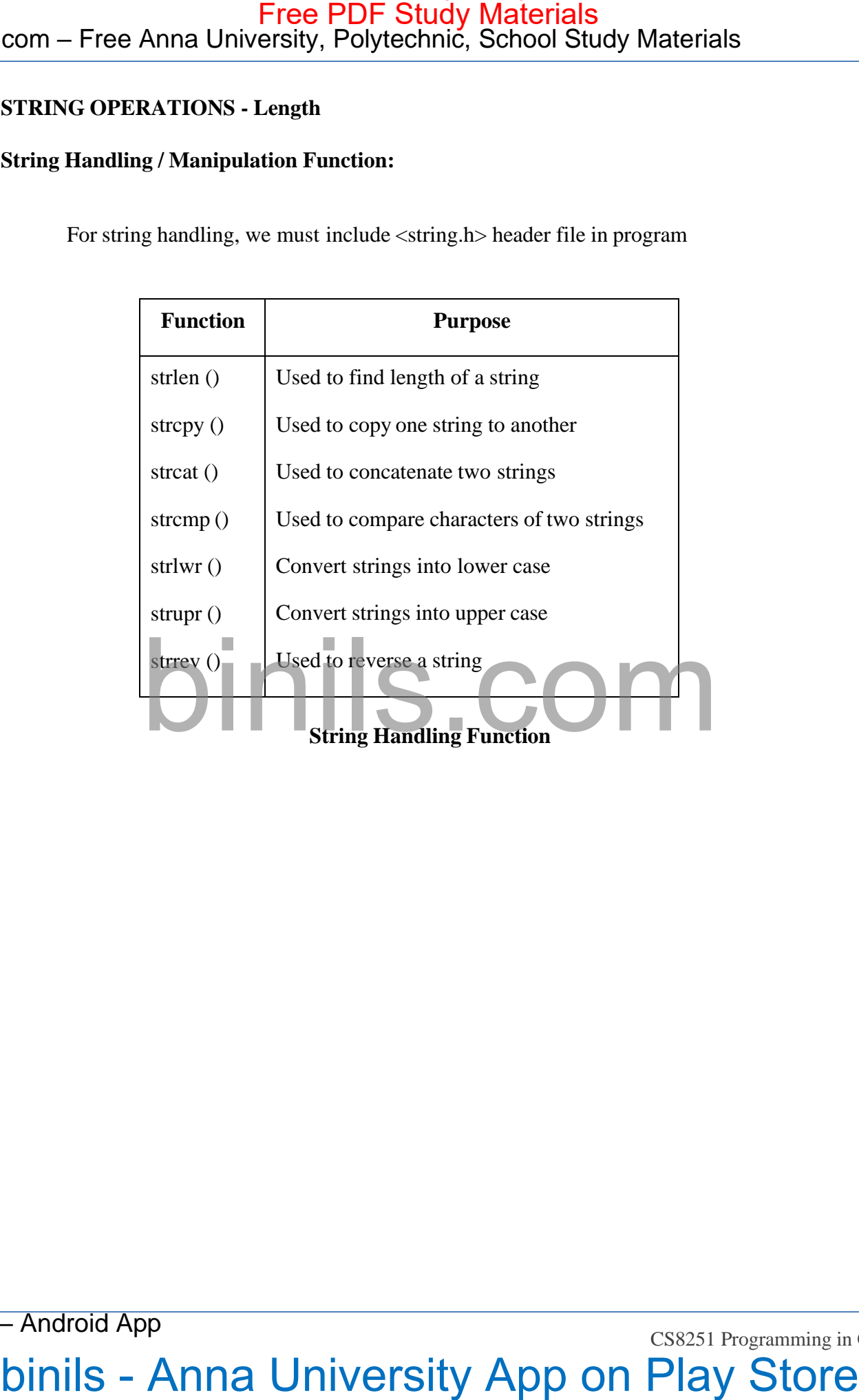

binils – Android App

### **String Length**

strlen() function is used to find the length of a string. It is used to count and return the number of characters present in a string. The terminating character  $(0,0)$  is not counted.

### **Syntax**

temp\_variable = strlen(string\_name);

### **Example**

 $s = "hai";$ 

strlen(s)- $>$  returns 3.

### **Program:**

# include<stdio.h> #include<conio.h> # include <string.h> void main()

{

```
char name[10];
                      printf("Enter string:");
                       scanf("%s",name);
                      int length;
                      length = <i>strlen</i>(name);printf("\n String length of %s is %d", name, length);
                      getch();
com – Free Anna University, Polytechnic, School Study Materials<br>
tring Length<br>
strict) (unction is used to find the keepth of a string. it is used to count and ecoun<br>
states) (unction is used to find the keepth of a strin
```
## **Output:**

}

Enter string: APPLE String length of APPLE is 5

binils – Android App

### <span id="page-12-0"></span>**STRING OPERATIONS –Copy, Compare, Concatenation**

### **String Copy**

It copies the source string to the destination string or used to copy the contents of one string to another string variable

**Syntax**

strcpy(destination,source);

### **Example**

 $s1$ ="hai"; s2= "welcome"; strcpy(s1,s2); // s2 is copied to s1. i.e. s1=welcome.

### **Program:**

```
#include<stdio.h>
         #include<conio.h>
         #include<string.h>
         void main()
         {
         }
Output:
                   \sum_{\text{char source}[\text{10}]}printf("Enter string:");
                   scanf("%s",source);
                   char target[10];
                   strcpy(target, source);
                   printf("\n Source string is %s", source);
                   printf("Target string is %s, target);
                   getch();
com – Free Anna University, Polytechnic, School Study Materials<br>
STRING OPERATIONS -Copy, Compare, Concentration<br>
String Copy<br>
It copies the source string to the desination string or used to cupy the contents of one<br>
stri
```
Enter string : COMPUTER Source string is COMPUTER Target string is COMPUTER

binils – Android App

### **String concatenation**

strcat() is used to concatenate or combine two strings together.

### **Syntax**:

```
strcat (string1, string2);
```
String2 is concatenated at the end of string1 and the result is stored in string1.

### **Example**

```
s1="hai";
s2= "welcome";
strcat(s1,s2); \frac{1}{s^2} is joined with s1. Now s1 is hai welcome.
```
### **Program:**

```
#include<stdio.h>
         #include<conio.h>
         #include<string.h>
          void main()
          {
          }
                    char source[10];
                    \sum_{\text{char source}[\text{10}]} \sum_{\text{print}(\text{``Enter string1:''});}scanf("%s",source);
                    char target[10];
                    printf("Enter string 2:");
                    scanf("%s",target);
                    strcat(source, target);
                    printf("After concatenation source string is : %s", source);
                    getch();
com – Free Anna University, Polytechnic, School Study Materials<br>
String concutention<br>
stread) is used to concutent or contribue two strings together.<br>
Syntax<br>
stread the complement of the complement of the result is store
```

```
Output:
```
binils – Android App

Enter string1 : Computer

Enter string2 : Programming

After concatenation source string is: Computer Programming

### **String Compare**

strcmp() function compares two strings to check whether they are same or different. The two strings are compared character by character until end of one string is reached or a mismatch character found.

- If two strings are identical, strcmp() returns a value zero
- If they are not equal it returns the numeric difference between the first nonmatching characters.
- if the strcmp() returns positive then string1 is greater and negative means string2 is greater.

# **Syntax:**  $s$ trcmp(string1, string2); S COM

### **Program:**

{

```
#include<stdio.h>
          #include<conio.h>
          #include<string.h>
          void main()
                     char source[10];
                     printf("Enter string1:");
                     scanf("%s",source);
                     char target[10];
                     printf("Enter string 2:");
                     scanf("%s",target);
                     int diff;
                     diff = strcmp (source, target);
com – Free Anna University, Polytechnic, School Study Materials<br>
Enter string 1: Computer<br>
Enter string 1: Computer<br>
Enter string 1: Programming<br>
After concentration someone two string is computer Programming<br>
After conce
```
binils – Android App

# **Binils.com – Free Anna University, Polytechnic, School Study Materials**<br>Binils.com – Free Anna University, Polytechnic, School Study Materials binils.com - Anna University, Polytechnic & Schools

```
if \text{diff} == 0)
```
printf("Both strings are identical");

else

printf("Both strings are not identical");

getch();

}

# **Output:**

Enter String 1: Computer

Enter String 2: Programming

Both strings are not identical

# com – Free Anna University, Polytechnic, School Study Materials<br>
If (diff – 0)<br>  $\frac{d}{dx}$ <br>
If (diff – 0)<br>  $\frac{d}{dx}$ <br>
Finiti<sup>n</sup> Both string, are not identical<sup>2</sup>);<br>
getch();<br>
Compute:<br>
Enter String 2: Computer<br>
Lines String

binils – Android App

# binils.com - Anna University, Polytechnic & Schools

### <span id="page-16-0"></span>**SORTING**

Sorting is the process of arranging elements either in ascending or in descending order. Some of the sorting Methods are,

- Selection Sort
- Bubble Sort
- Merge sort
- Quick sort

### **Selection Sort**

It finds the smallest element in the list & swaps it with the element present at the head of the list. It is a very simple and natural way of sorting a list. **EXECUT STUDY Materials**<br>
Soning is the process of armaging elements sither in ascending or in descending order.<br>
Some of the soning Mahnds are,<br>
• Selection Sort<br>
• Bubble Son<br>
• Merge son<br>
• Materials - Merge son<br>
• Mat

### **Steps:**

- In selection sort the first element is compared with the remaining elements.
- If the first element is larger than the other elements, it should be interchanged.
- In the second iteration, the second element is compared with the following elements and interchange if not in order.
- This step is continued for various iterations, until the elements are sorted in an order.

## **Example :** (44, 33, 55, 22, 11)

**Iteration 1:** First compare first element with all other element.

44, 33, 55, 22, 11 Compare 44 & 33. Not in order. So swap.

33, 44, 55, 22, 11 Compare 33 & 55. It is in order. So don't swap.

33, 44, 55, 22, 11 Compare 33 & 22. Not in order. So swap.

22, 44, 55, 33, 11 Compare 22 & 11. Not in order. So swap.

11, 44, 55, 33, 22 Now first element is in correct order.

**Iteration 2:** Now compare second element with all other element.

11, 44, 55, 33, 22 Compare 44 & 55. It is in order . So don't swap.

11, 44, 55, 33, 22 Compare 44 & 33. Not in order . So swap.

11, 33, 55, 44, 22 Compare 33 & 22. Not in order . So swap.

11, 22, 55, 44, 33 Now first two elements are in correct order.

**Iteration 3:** Now compare third element with all other element.

11, 22, 55, 44, 33 Compare 55 & 44. Not in order . So swap.

11, 22, 44, 55, 33 Compare 44 & 33. Not in order . So swap.

# binils.com - Anna University, Polytechnic & Schools

11, 22, 33, 55, 44 Now first three elements are in correct order.

**Iteration 4:** Now compare fourth element with all other element.

11, 22, 33, 55, 44 Compare 55 & 44. Not in order . So swap.

11, 22, 33. 44, 55 Now first 4 elements are in correct order.

Balance only one element is there. So sorting is over.

### **Program:**

```
#include <stdio.h>
          #include<conio.h>
          void main()
          {
                      int i, j, temp, n, a[10];
                     printf("Enter the value of N \n");
                     scanf("%d", &n);
                     printf("Enter the numbers \n");
                     for (i = 0; i < n; i++)\sum_{\text{scanf}(\lceil\%d\rceil, \text{ } \&\text{a[i]});} \sum_{\blacksquare} \bigcirc \bigcirc \bigcap \bigcapfor (i = 0; i < n; i++){
                               for (j = i + 1; j < n; j++){
                                          if (a[i] > a[j]){
                                                      temp = a[i];a[i] = a[j];a[j] = temp;}
                                }
                     }
              printf("The numbers arranged in ascending order are given below \langle n'' \rangle;
Free PDF Study Materials<br>
11, 22, 33, 55, 44 Now first three elements are in correct urder.<br>
IL-random s. Now compare for the element with all other elements.<br>
11, 22, 33, 55, 44 Compare 55 & 44. Ko in order. So somep.<br>
1
```

```
for (i = 0; i < n; i++)
```
printf("%d\n", a[i]);

# binils.com - Anna University, Polytechnic & Schools

printf("The numbers arranged in descending order are given below \n");

```
}
 for(i=n-1;i>=0;i--)
       printf("%d\n",a[i]);
  getch();
```

```
Free PDF Study Materials<br>
print("The numbers arranged in descending order are given below 'n"):<br>
period();<br>
period();<br>
anna University App on Play Store<br>
binils - Anna University App on Play Store
```
### <span id="page-19-0"></span>**SEARCHING**

Searching is to find a particular element in a list of elements. Following are some of the searching methods. COM - Free Anna University, Polytechnic, School Study Materials<br>
EXARCIILYG<br>
Searching is to find a particular element in a list of elements. Following are some of the<br>
searching methods.<br>
1. Linear Store Free Post method

- 1. Linear Search
- 2. Binary Search

### **Linear Search (or) Sequential Search:**

This is the simplest method of searching a data in an array. This can be applied in an unsorted array. Its time complexity is  $O(n)$ .

### **Steps:**

- In Linear search, we start the search from first location.
- If data found we stop otherwise search continues with next location.
- The above step is repeated until we reach the last location.
- Whenever we reach end of the list, the data is not found.

### **Example 1:**

Consider the array elements: 3, 15, 12, 13, 8 and Element to be searched  $= 13$ 

binils – Android App

### **Steps:**

First we compare 13 with first element 3 - No match Then compare 13 with second element 15 – No match Then compare 13 with third element  $12 - No$  match Then compare 13 with fourth element 13 – Match. Thus, the data found at location 4.

### **Example 2:**

Consider the array elements: 3, 15, 12, 13, 8 and Element to be searched  $(key) = 7$ 

### **Steps:**

First we compare 7 with first element 3 - No match Then compare 7 with second element  $15 - No$  match Then compare 7 with third element  $12 - No$  match Then compare 7 with fourth element  $13 - No$  match. Then compare 7 with fifth element  $8 - No$  match.

Now we reached the end of the list. So we say that "data not found".

### **Program: Linear Search**

#include<stdio.h>

#include<conio.h>

void main()

{

```
int a[10],i,n,m,c=0;
              printf("Enter the size of an array: ");
              scanf("%d",&n);
              printf("Enter the elements of the array: ");
              for(i=0;i<=n-1;i++)scanf("%d",&a[i]);
              printf("Enter the number to be searched: ");
                      scanf("%d",&m);
              for(i=0;i<=n-1;i++){
com – Free Anna University, Polytechnic, School Study Materials<br>
Steps:<br>
\frac{1}{2}<br>
\frac{1}{2}<br>
\frac{1}{2}<br>
\frac{1}{2} \frac{1}{2} \frac{1}{2} \frac{1}{2} \frac{1}{2} \frac{1}{2} \frac{1}{2} \frac{1}{2} \frac{1}{2} \frac{1}{2} \frac{1}{2} \frac{1
```
binils – Android App

# Free PDF Study Materials<br>
Binils.com – Free Anna University, Polytechnic, School Study Materials` binils.com - Anna University, Polytechnic & Schools

```
if(a[i]==m){
                         printf("Element is in the position %d\n\cdot i+1);
                        c=1;
                        break;
                    }
                }
               if(c==0)printf("The number is not in the list");
                getch();
            }
com – Free Anna University, Polytechnic, School Study Materials<br>
iffulii-mo<br>
for an expected on Principal Store Free Polytechnic, School Study Materials<br>
for the store.<br>
Final Control of the Polytechnic Store Free Polytech
```
### **Output:**

Enter the size of an array: 4

Enter the elements of the array: 4 3 5 1 Enter the number to be search: 5 Element is in the position 3 s.com

binils – Android App

## <span id="page-22-0"></span>**Binary Search:**

Binary search can be applied only on sorted data. It is faster than linear search. Its time complexity is O(log n)

**Steps:**

- First check the search element at the middle of the list
- If the middle element is the search key, then the data found. Stop the searching.
- If the key to be searched is smaller than the middle element then continue with the bottom half of the list.
- If the key to be searched is greater than the middle element then continue with the top half of the list
- Repeat the above steps till the sub array not possible further divide.

### **Example:**

Consider the array elements

10, 15, 17, 23, 45, 60, 75

# Com – Free Anna University, Polytechnic, School Study Materials<br>
Binary Search:<br>
Bining search can be applied only on sorted dura. It is faster than linear search. Its time<br>
oromplexity is O(b<sub>2</sub>m)<br>
Stores<br>
• First check

binils – Android App

Binils.com - Free Anna University, Polytechnic, School Study Materials` binils.com - Anna University, Polytechnic & Schools

```
And the search element key = 15
```
### **1st Iteration:**

```
High = 7, Low = 1Mid = (low + high) / 2 = (1 + 7) / 2 = 8/2 = 4Array [mid] = \text{Array}[4] = 23Here 15 < 23 search continues on the left side of the array
Therefore new High = mid -1 = 4 - 1 = 3The sub list = 10, 15, 17
```
### **2nd iteration:**

 $High = 3,$   $Low = 1$ Mid =  $\frac{\text{low} + \text{high}}{2}$  =  $\frac{1 + 3}{2}$  = 4 / 2 = 2  $Array[mid] = Array[2] = 15$ Here Array[mid] = key. i.e.,  $15 = 15$ 

Thus data found at mid. i.e., at location 2.

## **Program : Binary Search**

# #include<stdio.h>  $\#$ include<conio.h void main()

{

```
int A[10], i, n, key, c=0;
                    int mid, low, high;
                    printf("Enter the size of an array:");
                    scanf("%d", \& n);printf("Enter the elements in ascending order :");
                    for( i = 1; i \le n; i++)
                               scanf("%d", &A[i]);
                    low = 1; high = n;
                    printf("Enter the number to be searched:");
                               scanf("%d", &key);
                    while ( low \le high)
                    {
com – Free Anna University, Polytechnic, School Study Materials<br>
And the search element key – 15<br>
1st Iteration:<br>
High = 7. I ww = 1<br>
1st Iteration:<br>
High = 7. I ww = 1<br>
And - (00 w – high / 2 - (1 + 7) / 2 – 8/2 – 4<br>
Ama
```
binils – Android App

```
mid = (low + high) / 2;if ( A[mid] == key)c=1;
                                                     break;
                                        else if (A[\text{mid}] <Key)
                                                     low = mid+1;else
                                                     high = mid -1;
                          if(c==0)printf("The number is not found.");
                          else
                                        printf("The number is found.");
                          getch();
com – Free Anna University, Polytechnic, School Study Materials<br>
\frac{1}{\sin(2\pi\sin\theta)}<br>
\frac{1}{\sin(2\pi\sin\theta)}<br>
\frac{1}{\sin(2\pi\sin\theta)}<br>
\frac{1}{\sin(2\pi\sin\theta)}<br>
\frac{1}{\sin(2\pi\sin\theta)}<br>
\frac{1}{\sin(2\pi\sin\theta)}<br>
\frac{1}{\sin(2\pi\sin\theta)}<br>
\frac{1}{\sin(2\pi\sin\theta
```
### **Output:**

}

Enter the size of an array: 5

Enter the elements in ascending order: 4 7 8 11 21

Enter the number to be searched: 11

The number is found.

}

binils – Android App